## **Утверждено:**

Представитель заказчика:

Министр цифрового развития и информационно-коммуникационных технологий Калининградской области

\_\_\_\_\_\_\_\_\_\_ (Рыскаль В.В.)

м.п.

Исполнитель:

Зам. Директора - Технический директор Калининградского филиала ПАО «Ростелеком»

\_\_\_\_\_\_\_\_\_\_ (Федосов В.М.)

м.п.

## ПАСПОРТ ОБЪЕКТА

ГБУ Калининградской обл. общеобразовательная организация для **обучающихся, нуждающихся в длительном лечении и оздоровлении,** «Санаторная школа-интернат», 238402 Калининградская обл. Правдинский р-н, пос. Севское, пер. Центральный, д.1

г. Калининград "\_\_" \_\_\_\_\_\_\_\_\_ 2021 г.

## **"УТВЕРЖДАЮ"**

Зам. Директора - Технический директор Калининградского филиала ПАО «Ростелеком»

\_\_\_\_\_\_\_\_\_\_ (Федосов В.М.) "\_\_\_" \_\_\_\_\_\_\_\_\_\_\_ 2021 г.

м.п.

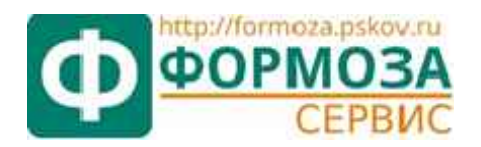

**ООО «Формоза-Сервис»** 

# ПАСПОРТ ОБЪЕКТА

ГБУ Калининградской обл. общеобразовательная организация для **обучающихся, нуждающихся в длительном лечении и оздоровлении,** «Санаторная школа-интернат», 238402 Калининградская обл. Правдинский р-н, пос. Севское, пер. Центральный, д.1

Руководитель проекта **М. В.** Кошелев М. В.

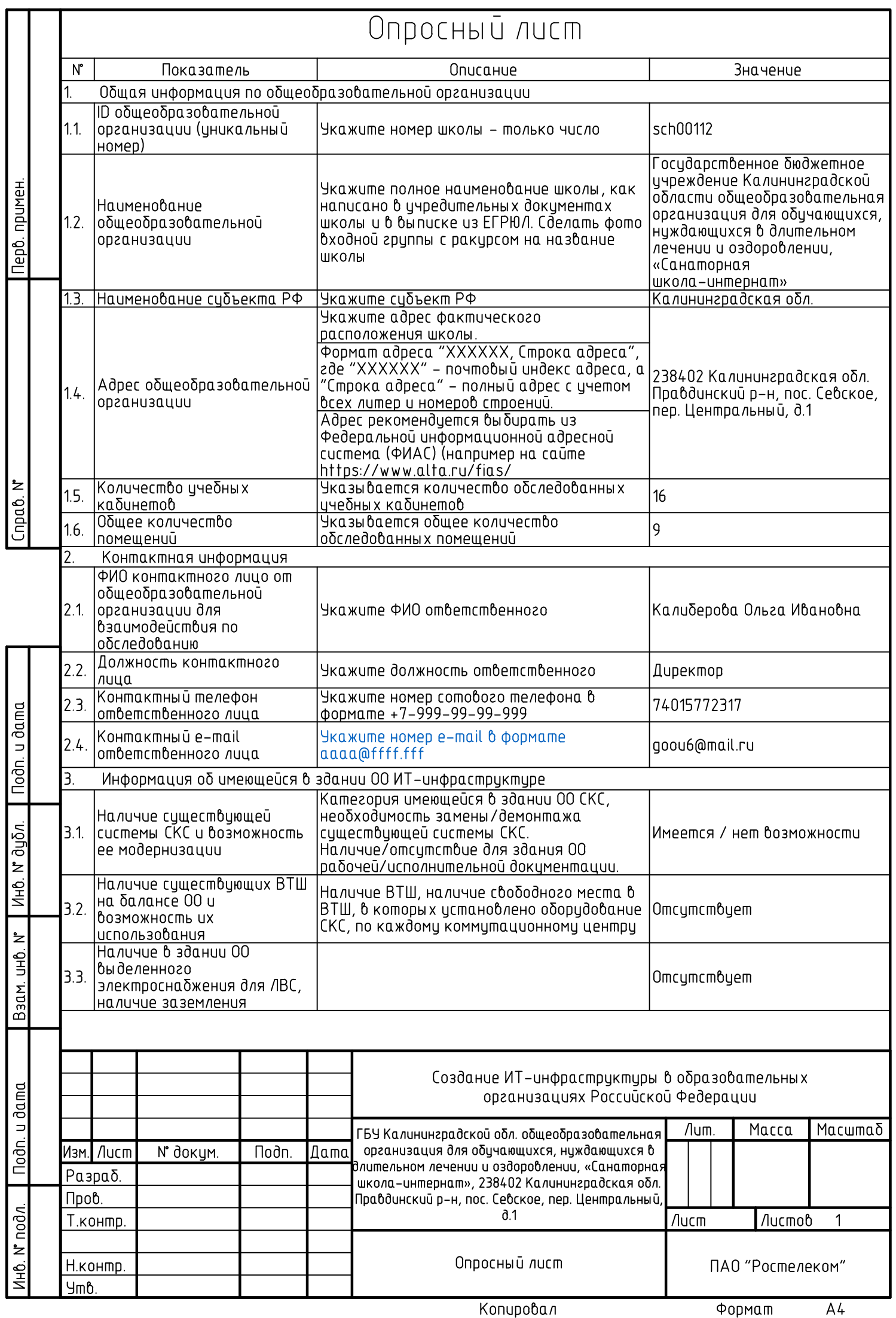

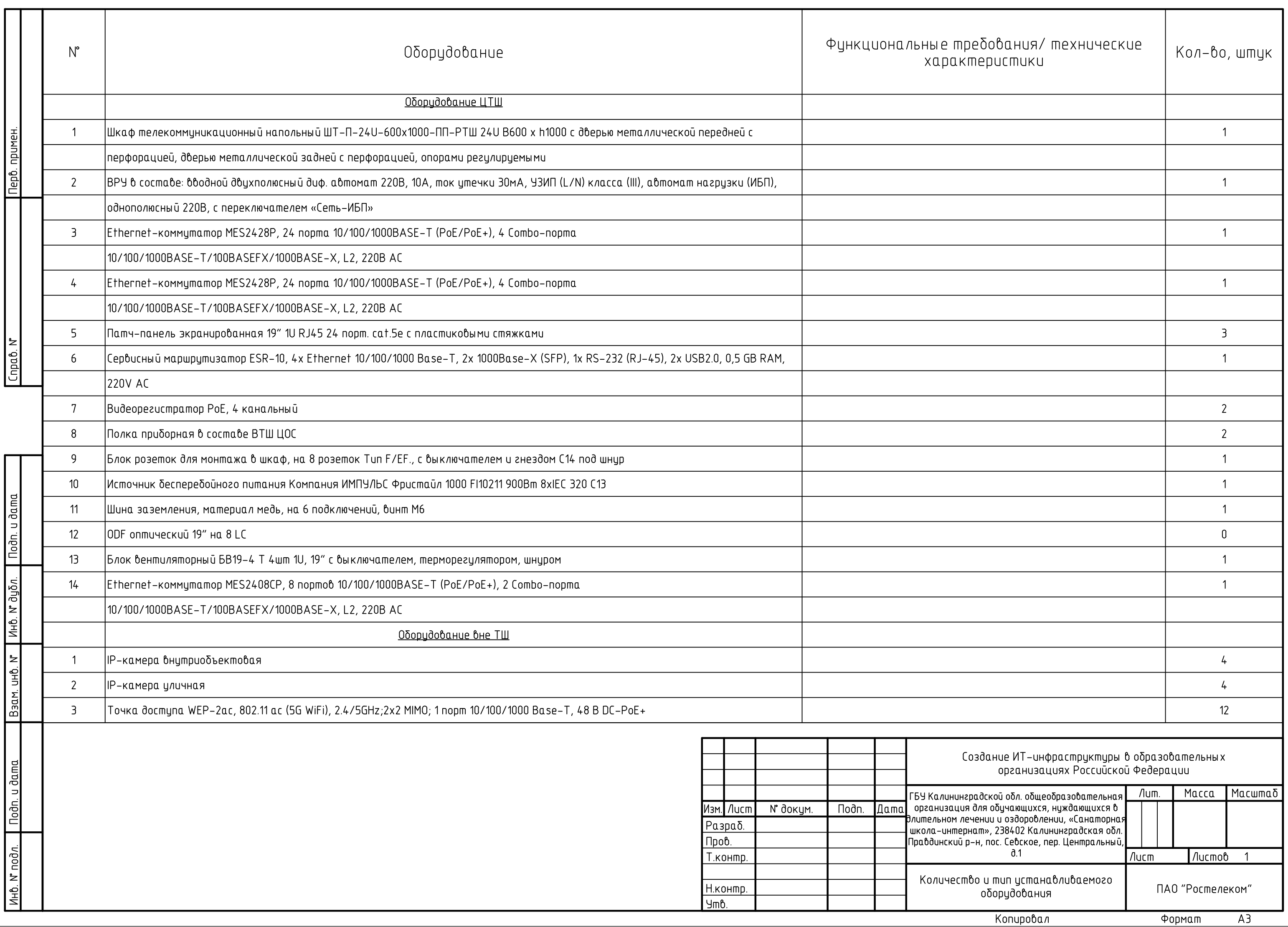

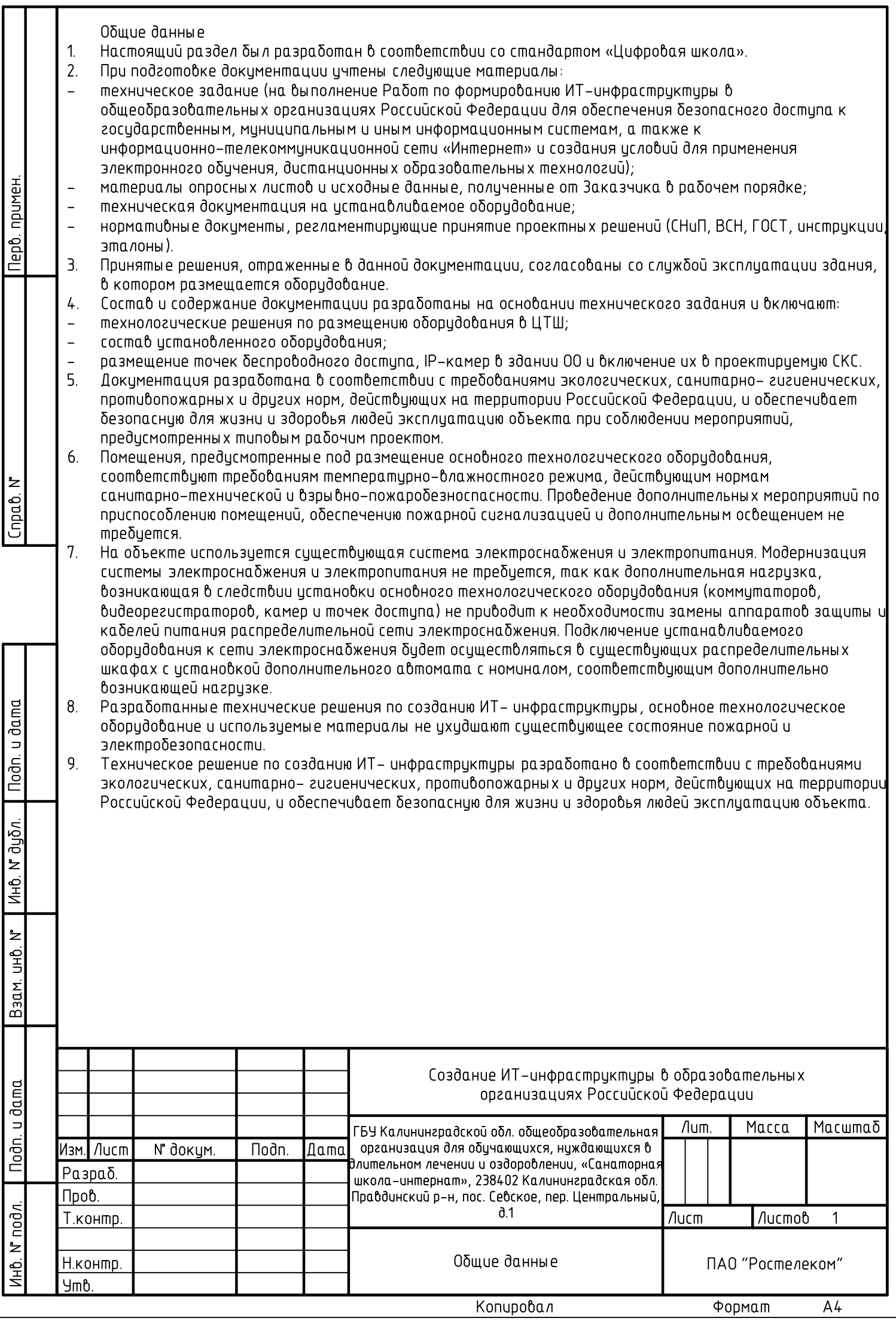

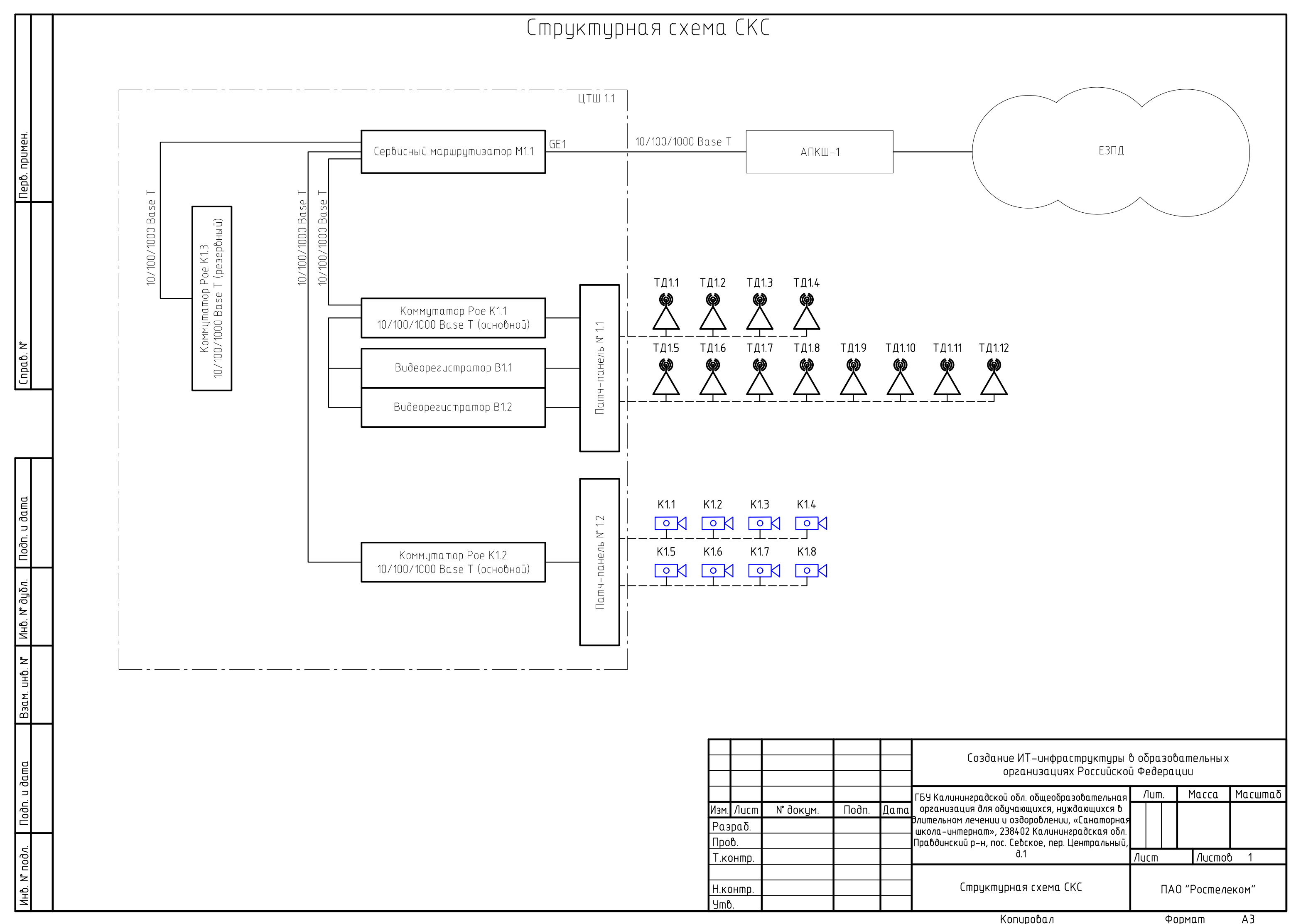

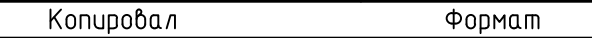

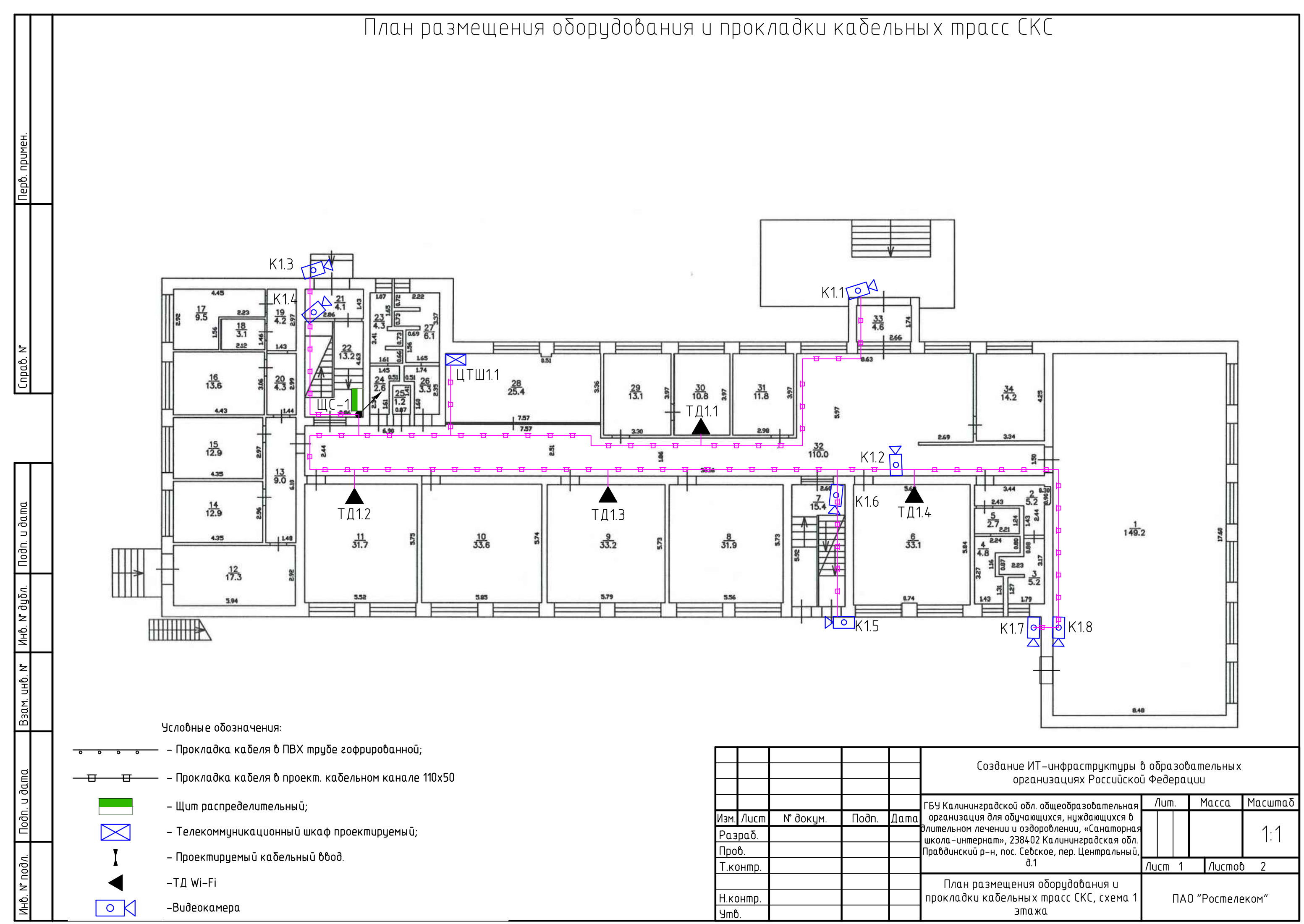

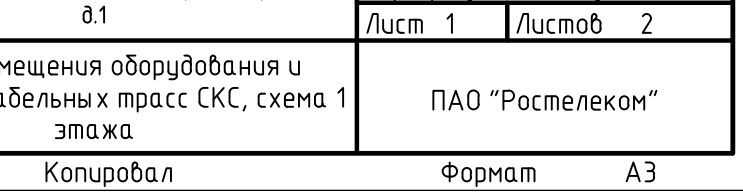

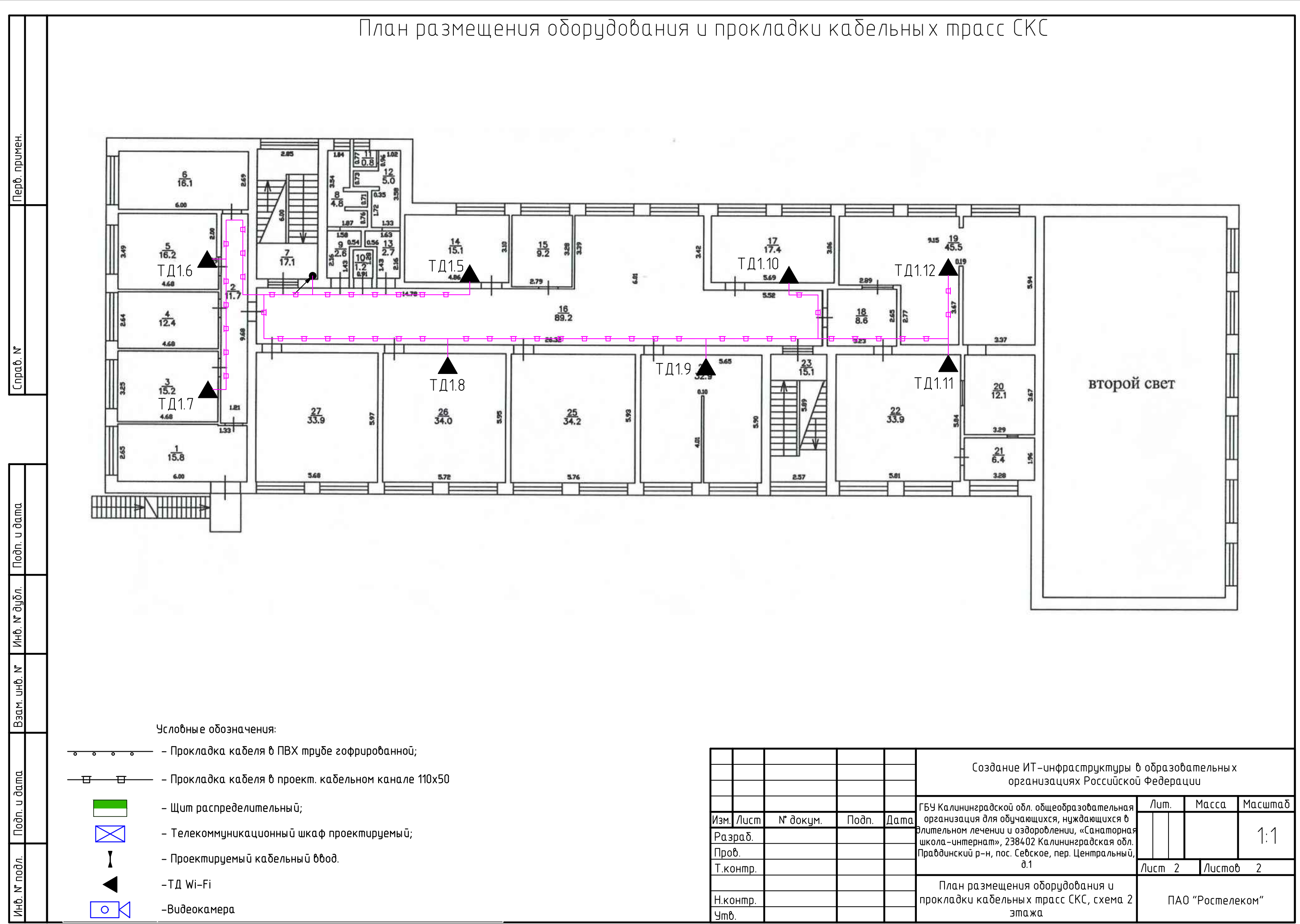

Копировал Формат

 $\overline{A3}$ 

ЦТШ 1.1 (24 U)

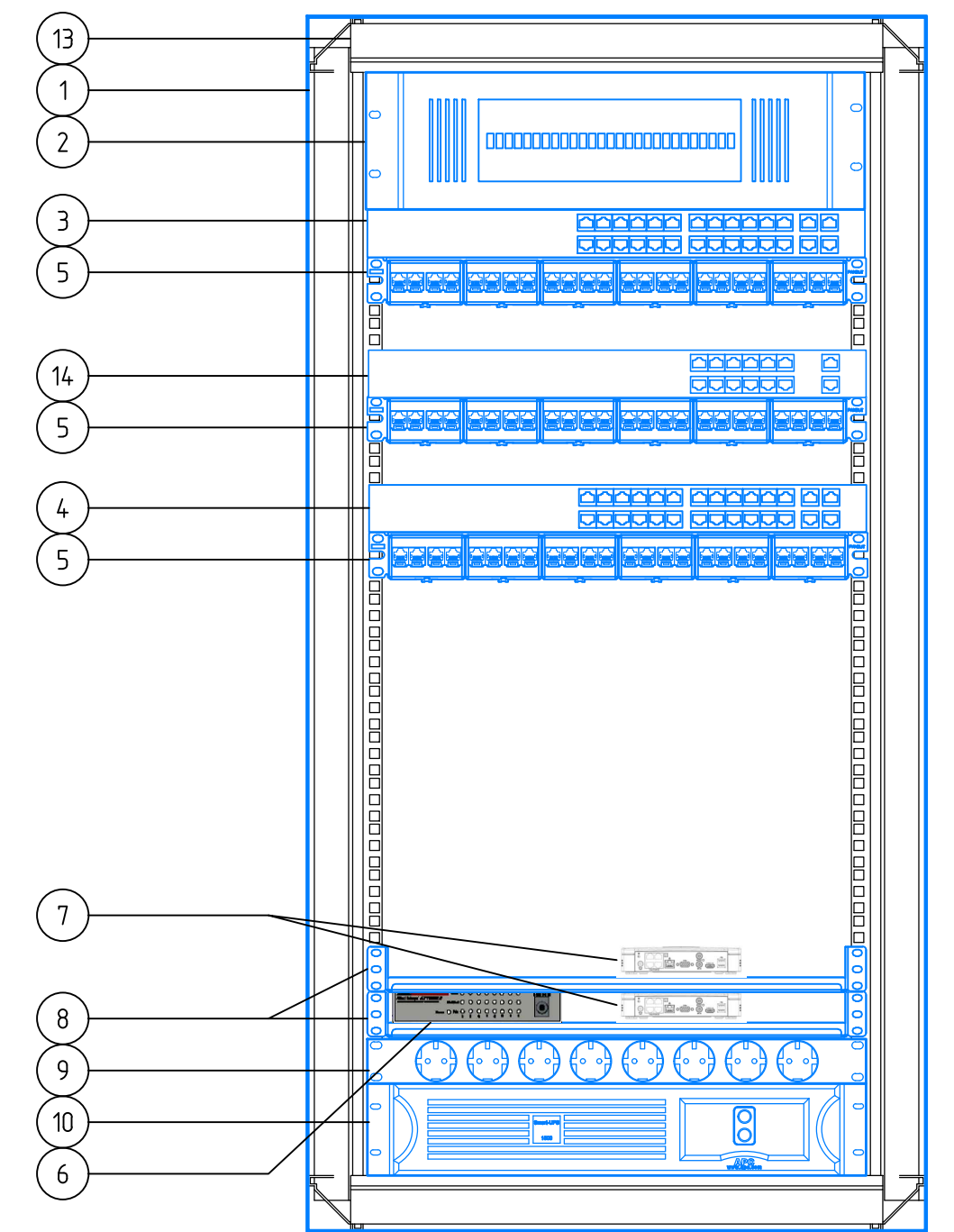

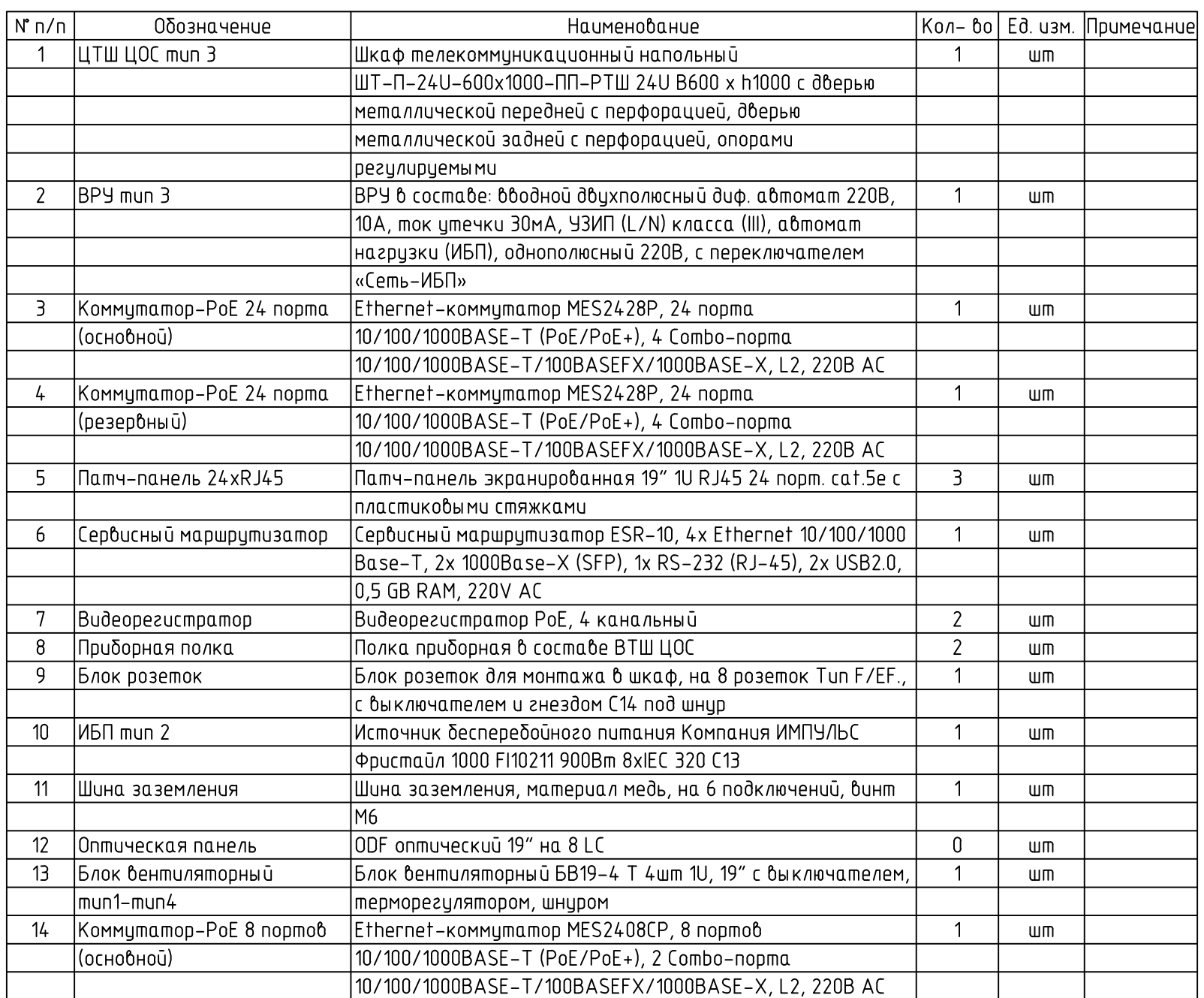

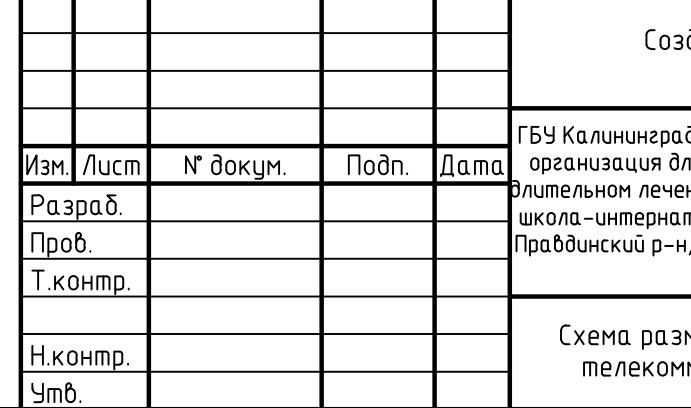

# здание ИТ–инфраструктуры в образовательных<br>организациях Российской Федерации

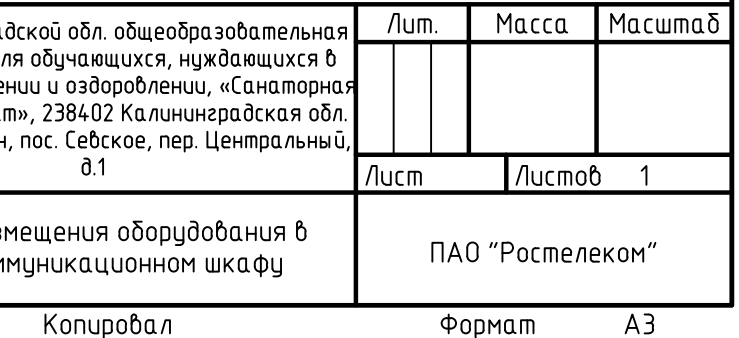

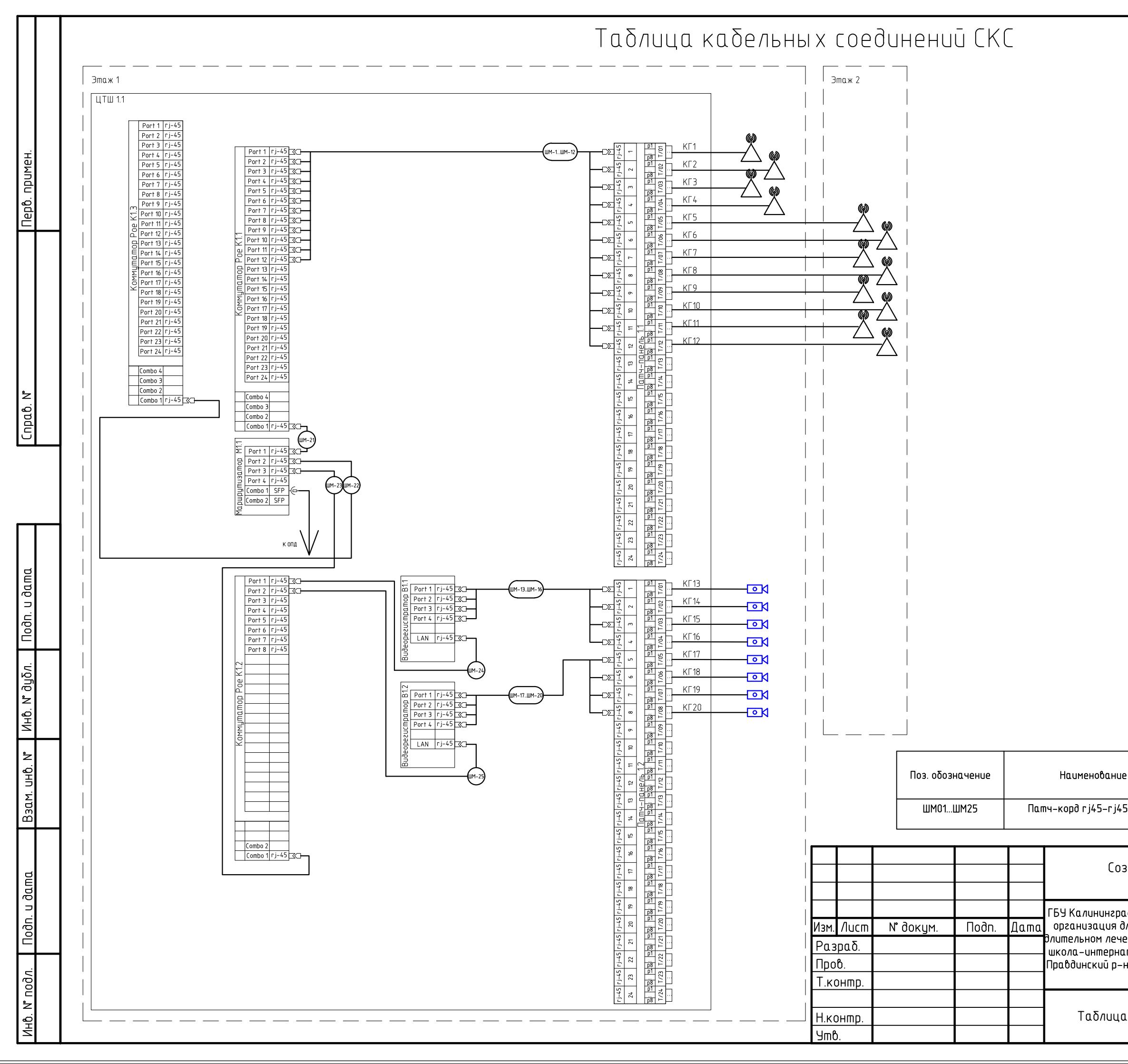

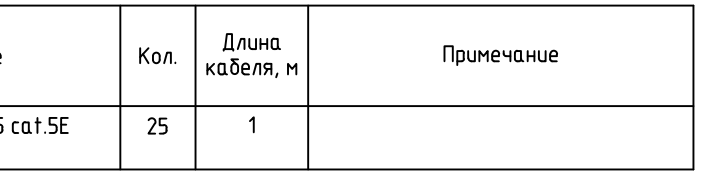

### Создание ИТ-инфраструктуры в образовательных организациях Российской Федерации

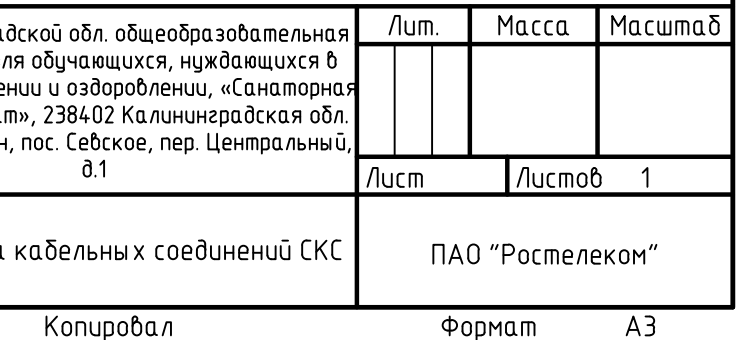

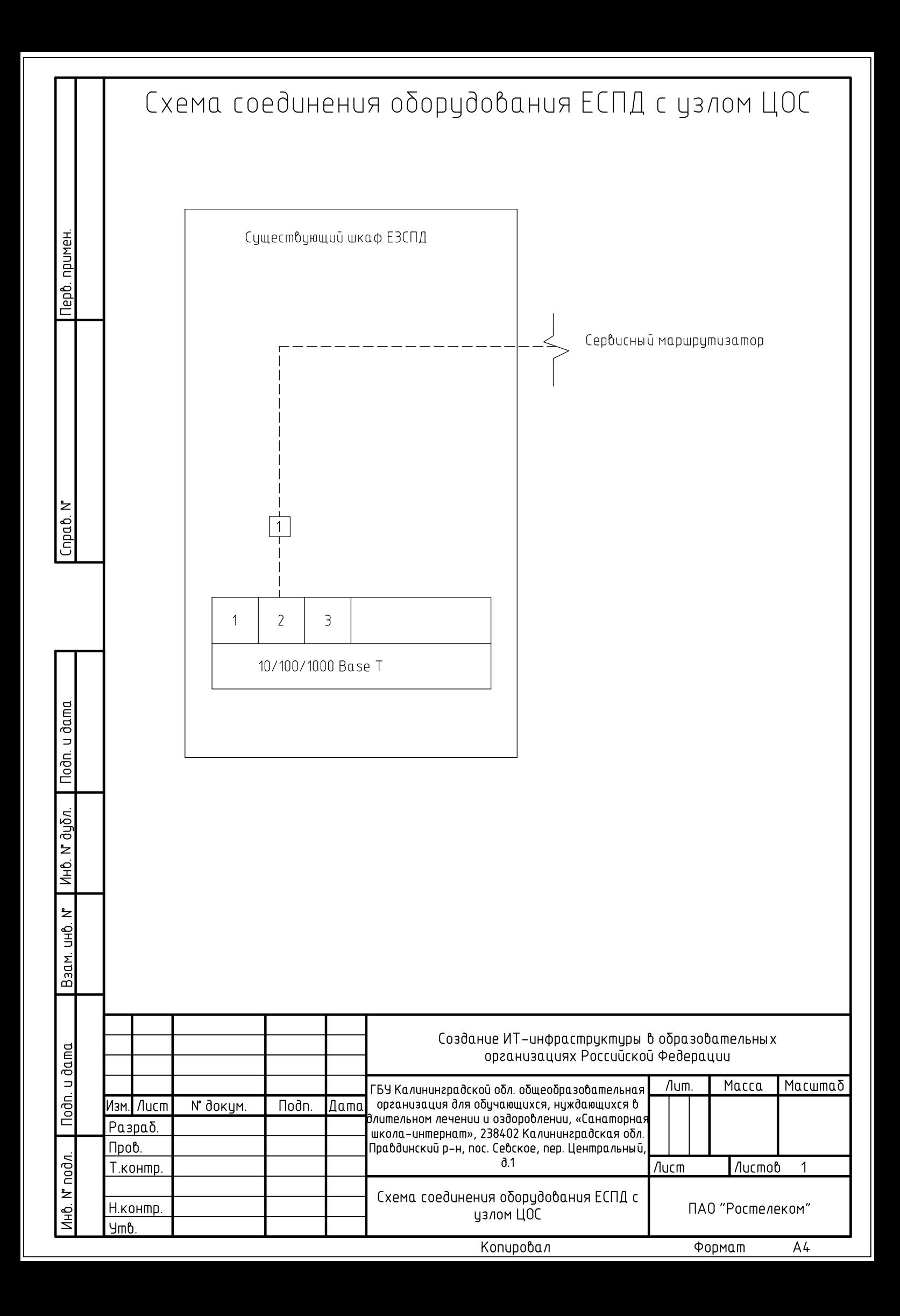

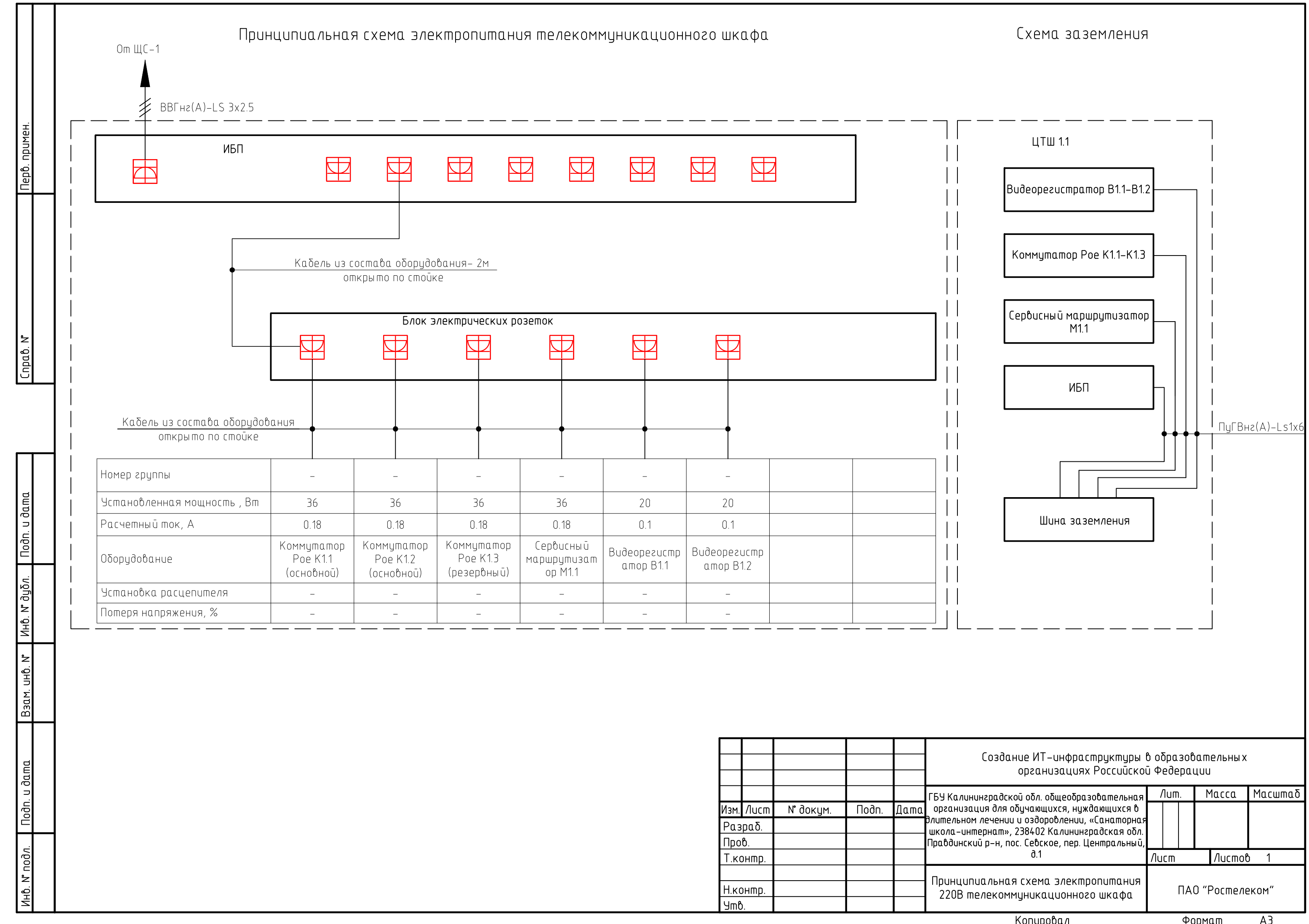

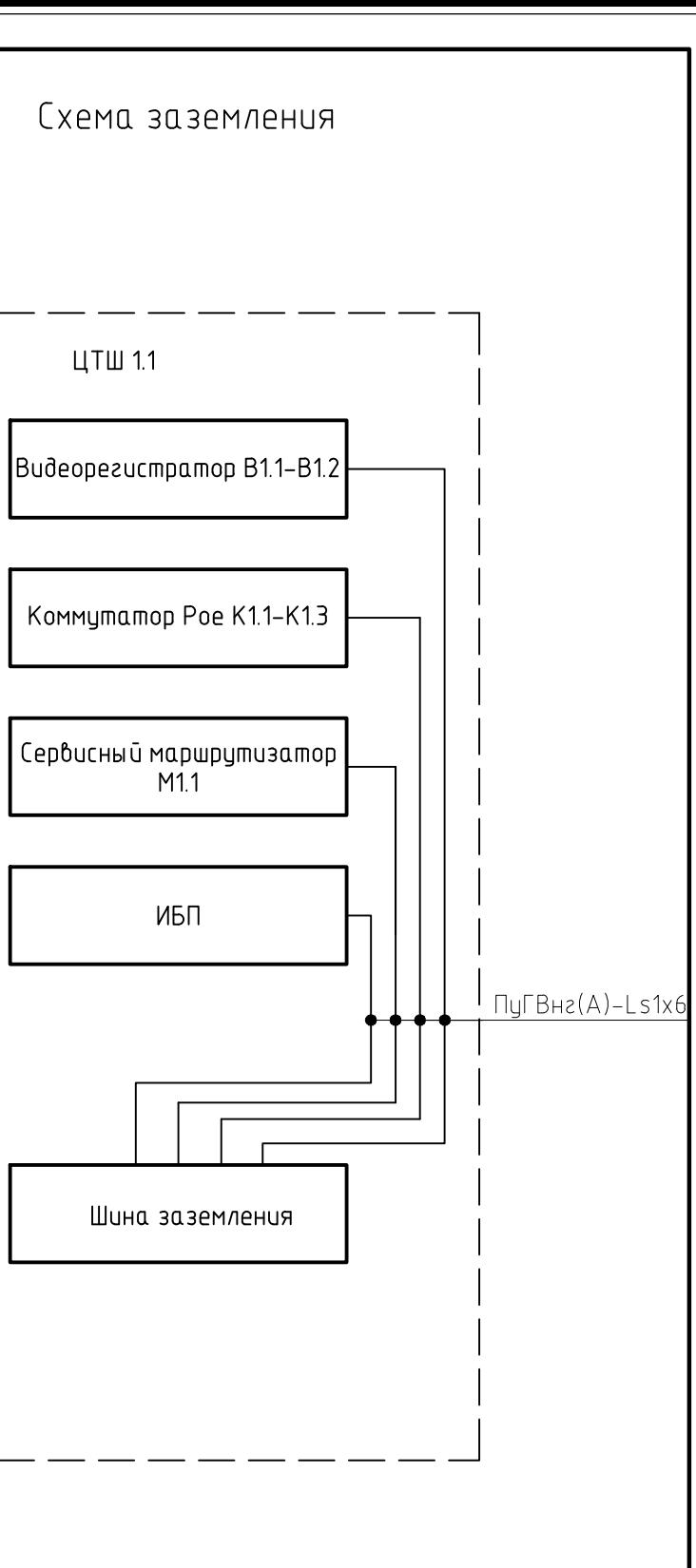

 Выбор источника бесперебойного питания осуществляется в зависимости от типа и состава устанавливаемого оборудования.

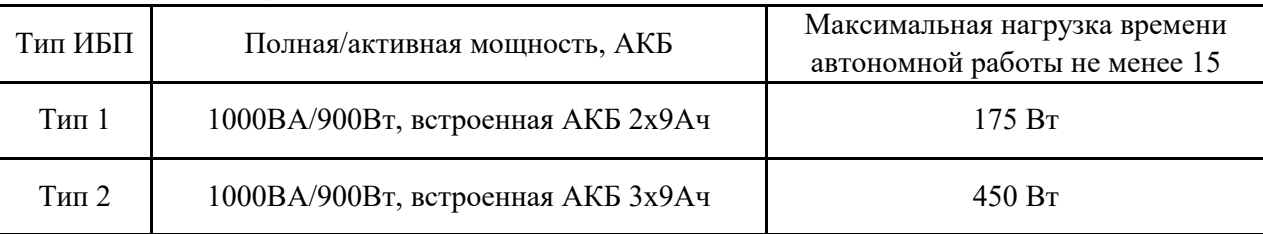

 Максимальная нагрузка при времени автономной работы не менее 15 минут уточняется для конкретной модели ИБП по данным производителя.

 В данном паспорте объекта рассматривается следующий перечень оборудования, подключаемого к источнику бесперебойного питания:

- Видеорегистратор мощностью не более 50 Вт;

- Сервисный маршрутизатор мощностью не более 9 Вт;

- Коммутатор-РОЕ 8-ми портовый мощностью не более 14 Вт или коммутатор-РОЕ 24-ех портовый мощностью не более 24 Вт;

- Точка доступа Wi-Fi мощностью не более 13 Вт;

- IP-видеокамера мощностью не более 7,7 Вт.

 Суммарная мощность оборудования в телекоммуникационном шкафу определяется по формуле:  $Po6p = Pkomm + NT\mu PT\mu + Nkam Pkam + PBp + Pcm$ , где:

Ркомм – мощность коммутатора-РОЕ;

Nтд – количество точек доступа Wi-Fi;

Ртд – мощность одной точки доступа Wi-Fi;

Nкам – количество IP-видеокамер;

Ркам - мощность одной IP-видеокамеры;

Рвр – мощность видеорегистратора;

Рсм – мощность сервисного маршрутизатора.

 Мощность ИБП должна превышать суммарную мощность подключенного оборудования не менее чем на 20%.

Рибп > Робр\*1,2

Подп. и дата

Инв. № дубл.

дубд. .<br>چ Инв. .

Взам. инв №

Подп. и дата

Инв. № Подп.

 $\mathbf{f}$ 

Ме Подп

Утв. Антонов

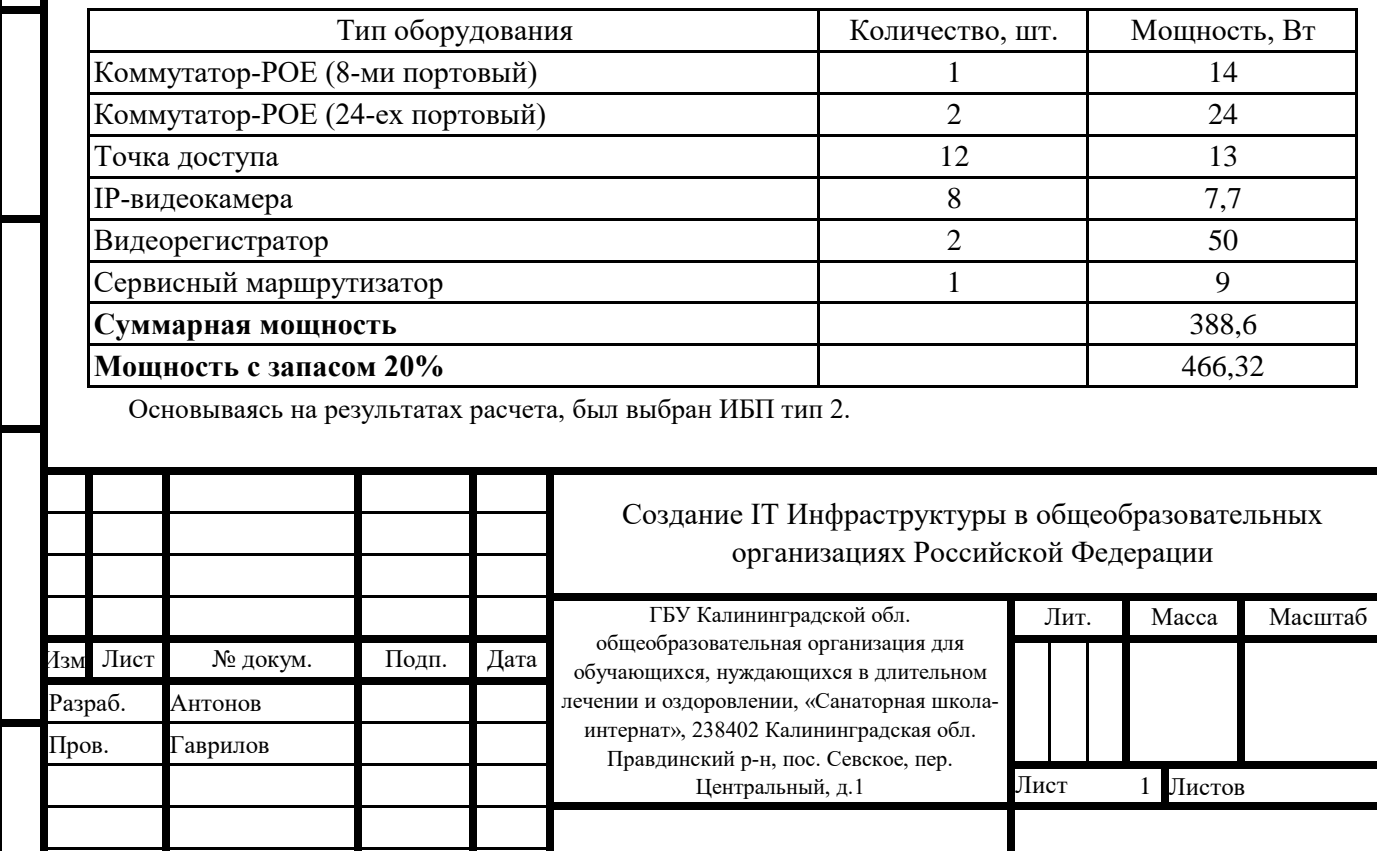

Н. контр. Гаврилов ПАО ПАС ПА ПА ПА ПА ПА ПАО «Ростелеком» ПАО «Ростелеком»

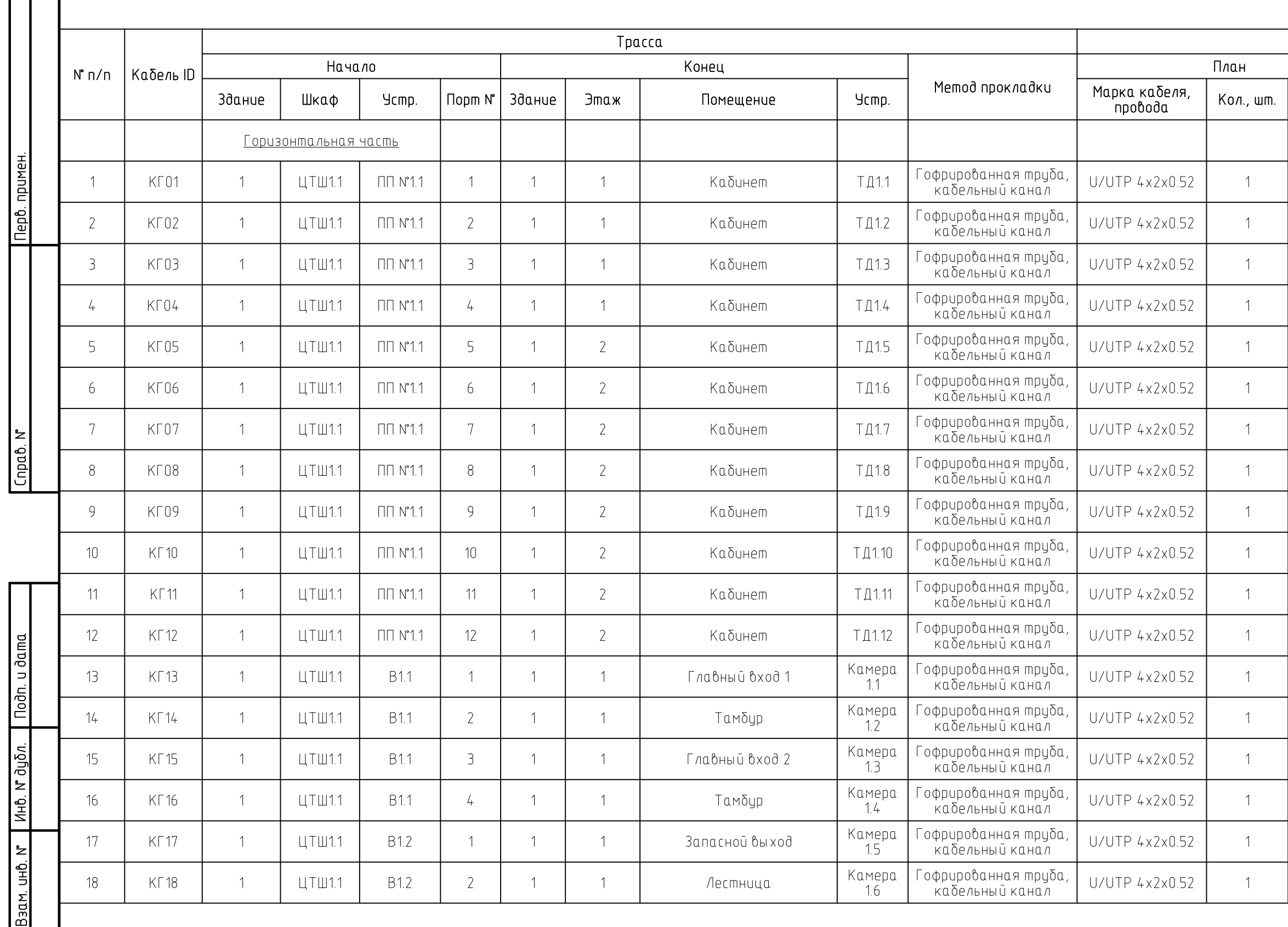

Nodn. u dama

Инв. № подл.

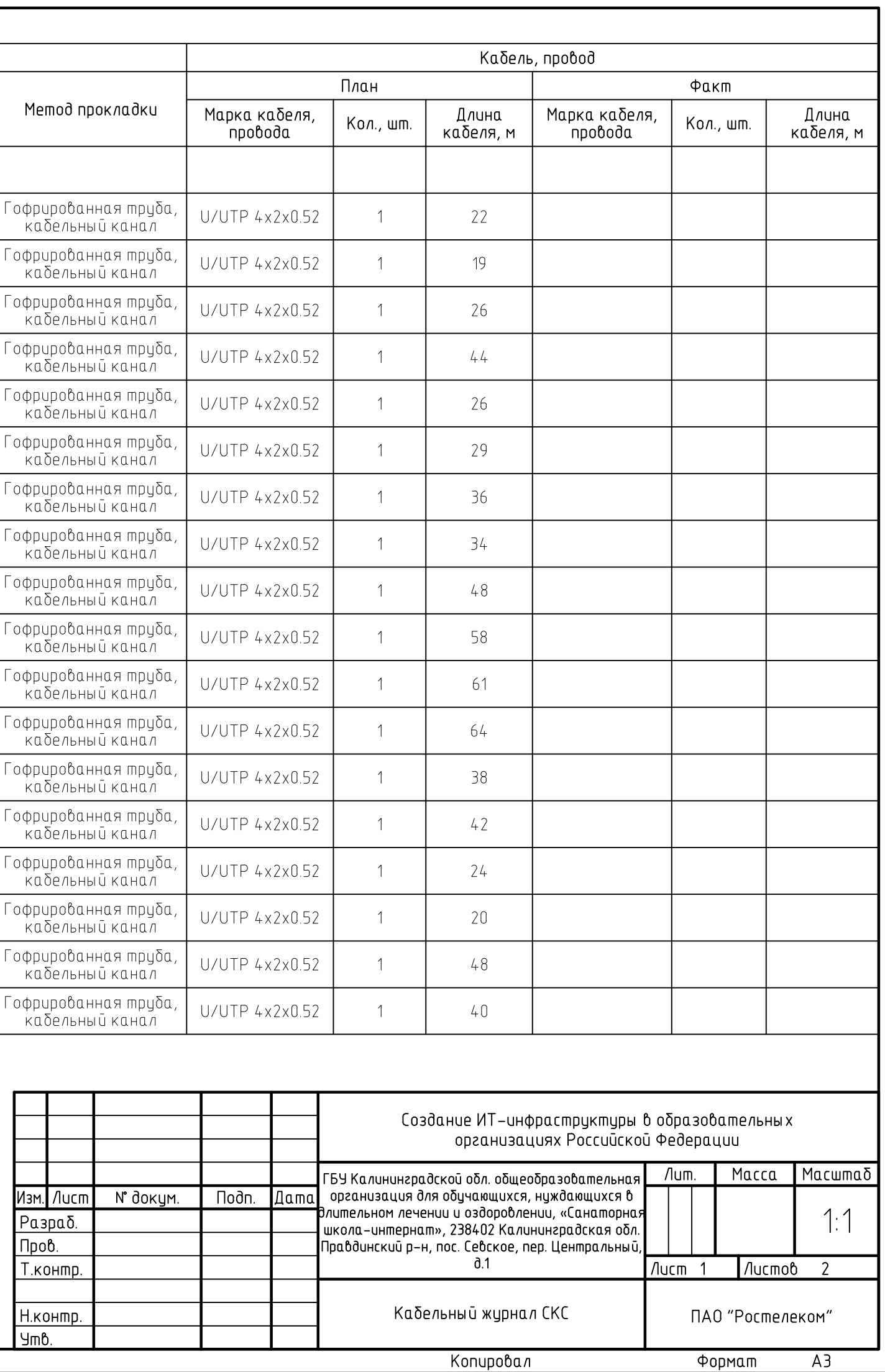

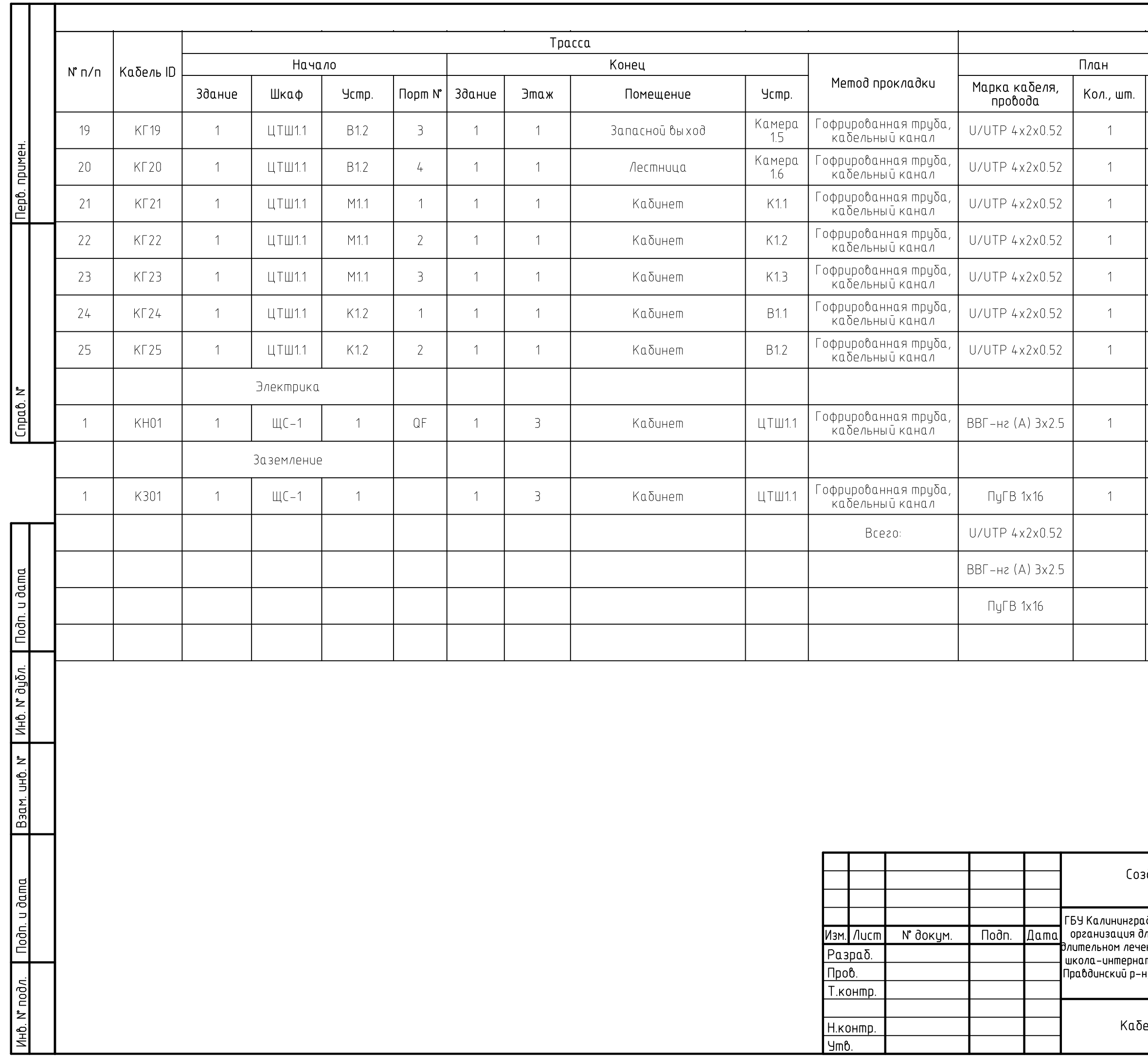

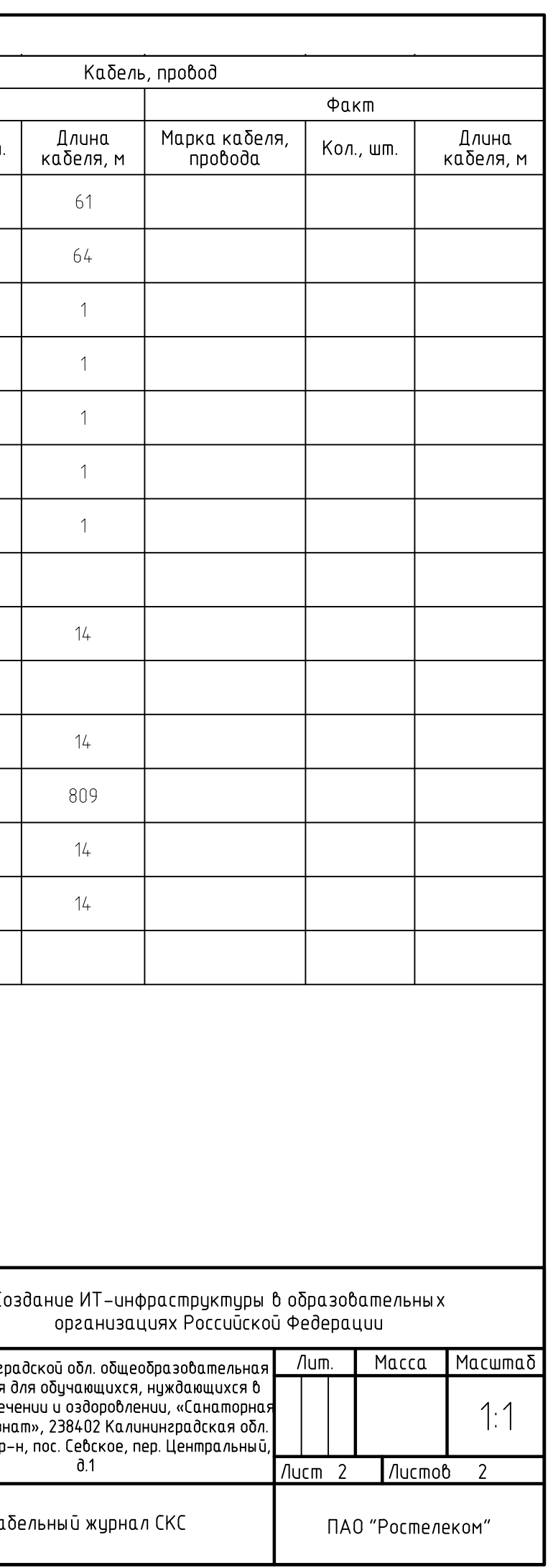

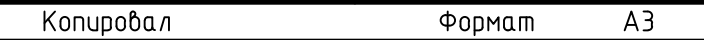

<u> 1989 - Johann Barn, mars ann an t-Alban ann an t-Alban ann an t-Alban ann an t-Alban ann an t-Alban ann an t-</u>

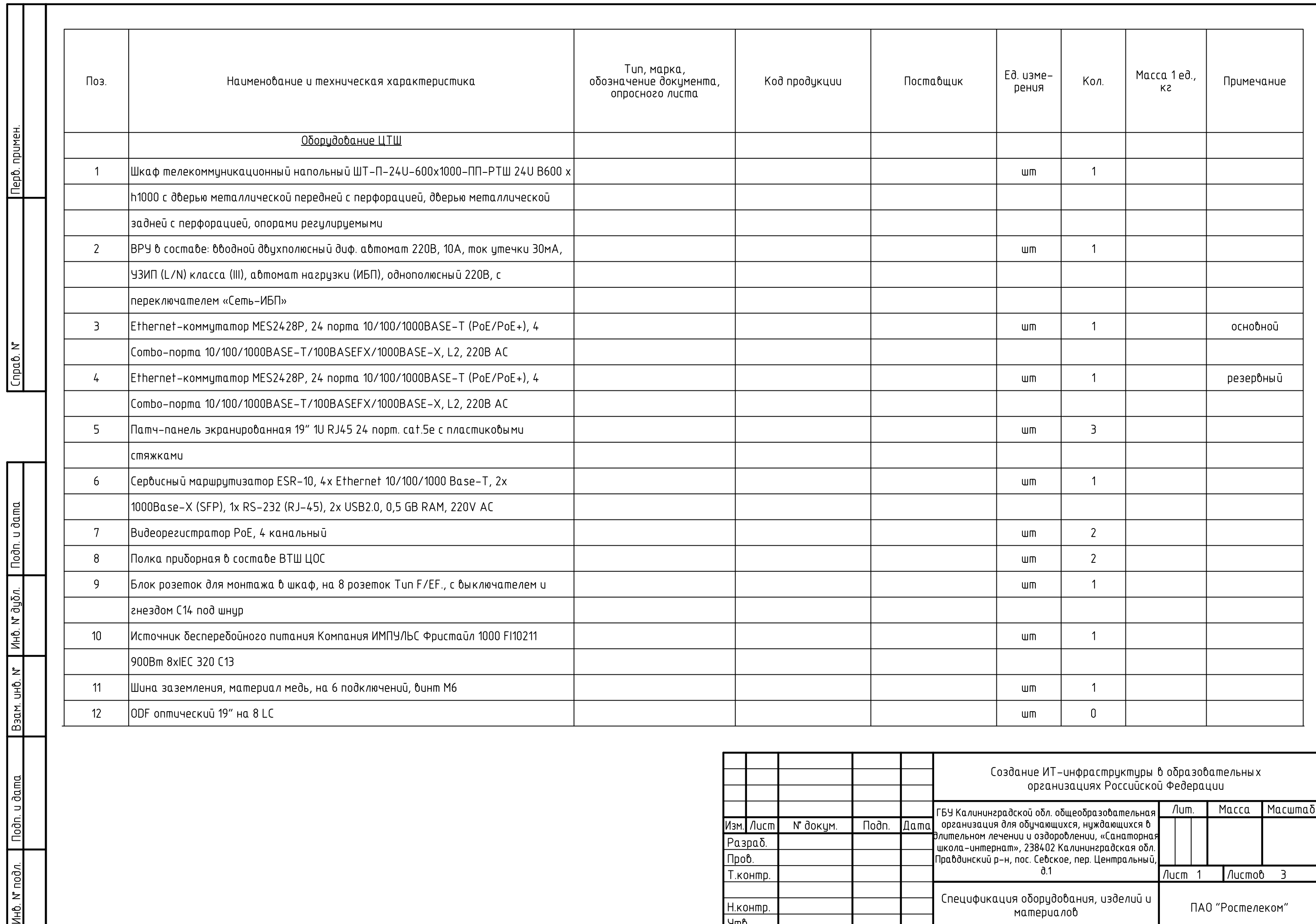

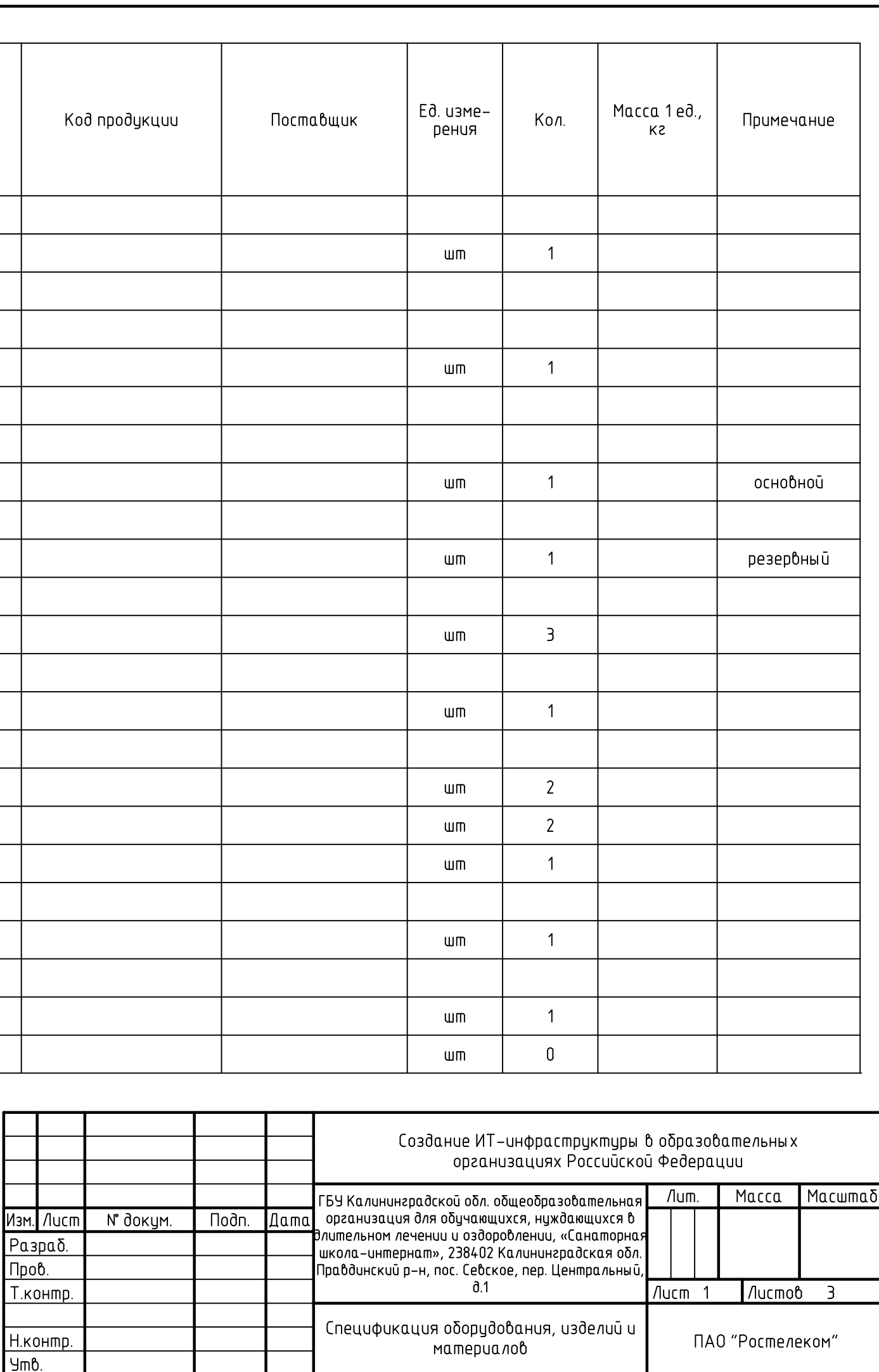

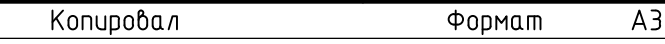

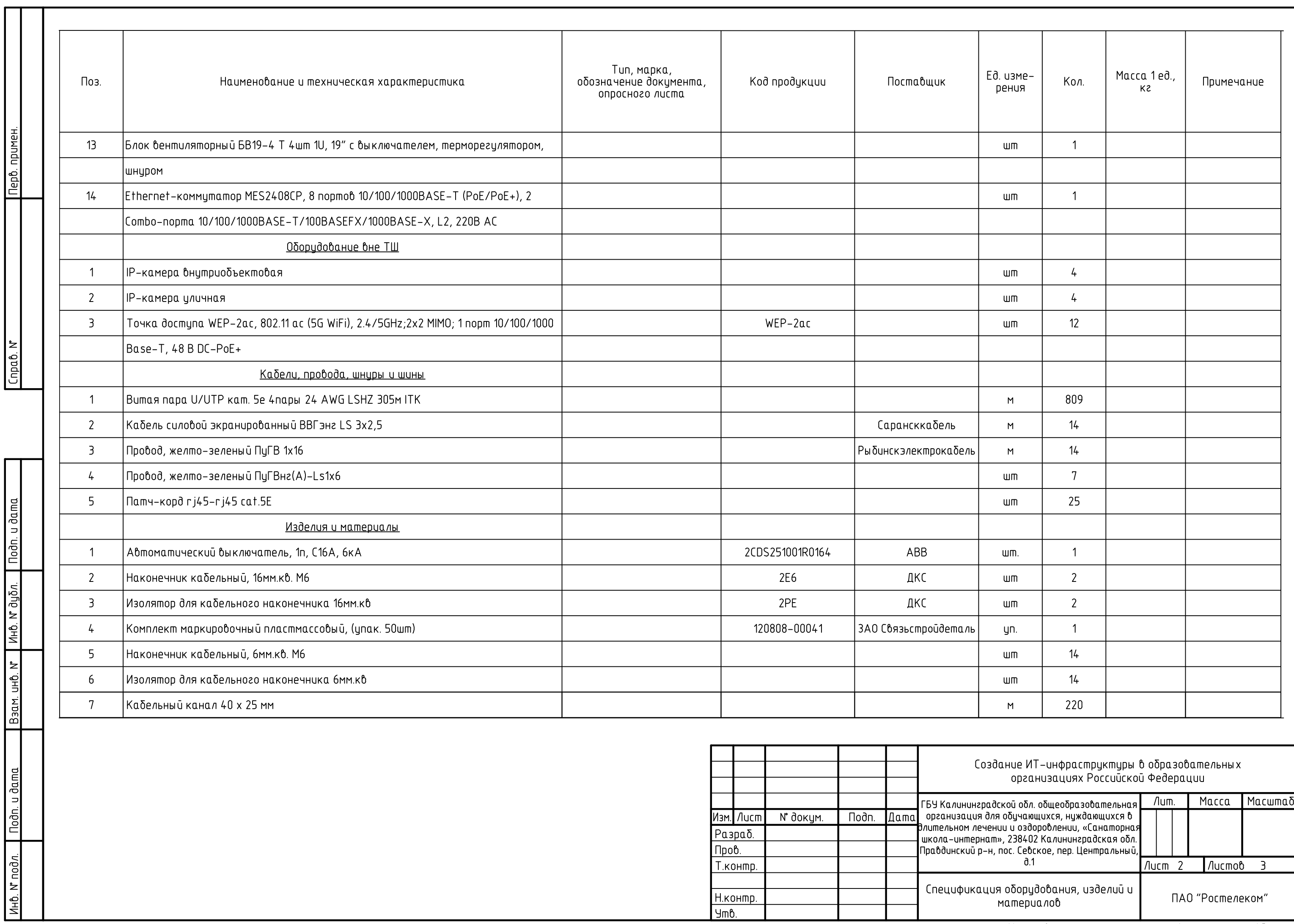

![](_page_16_Picture_21.jpeg)

![](_page_16_Picture_22.jpeg)

![](_page_17_Picture_9.jpeg)

![](_page_17_Figure_1.jpeg)

![](_page_17_Picture_10.jpeg)

![](_page_17_Picture_11.jpeg)

![](_page_17_Picture_12.jpeg)